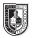

## ADV 1161 Publication Media

| <b>Course Description</b><br>Maximum Credits: 3.0<br>Class Hours per week: 2.0<br>Lab Hours per week: 2.0 | Students learn basic typography and page assembly techniques including elements,<br>measurements, fonts, settings and configurations, proofreading mark-ups and corrections,<br>altered file naming conventions and storage organizations. The course also emphasizes the<br>proper use of keyboard controls and the relationship of type to page assembly. Students learn to<br>use industry standard software such as InDesign on the Macintosh operating system. In addition<br>there will be an emphasis on student mastery of industry terminology. |                                                                                                    |  |
|----------------------------------------------------------------------------------------------------|----------------------------------------------------------------------------------------------------|----------------------------------------------------------------------------------------------------|--|
| Prerequisites                                                                                             | ENG 0920W, ENG 0920R or CUNY certification                                                                                                    | in reading, writing and mathematics                                                                                                    |  |
| Instructor                                                                                                | S. Libby Clarke<br>Email: sclarke@citytech.cuny.edu<br>Office Hours (by appointment only): N1126, 2pm to 3pm Mondays, 9am to 10am Thursdays                                                                                                    |                                                                                                    |  |
| Course Objectives                                                                                         | INSTRUCTIONAL OBJECTIVES:                                                                                                    | ASSESSMENT:                                                                                                    |  |
|                                                                                                    | To successfully complete this course, students should be able to:                                                                                                    | Evaluation methods and criteria                                                                                                    |  |
|                                                                                                    | Understand and implement the basics of page layout.                                                                                                    | Students will demonstrate competency via<br>assigned projects: alignment, font usage,<br>leading, tracking, high-resolution graphics are<br>critiqued. |  |
|                                                                                                    | Create a visually pleasing composition<br>including typography, images, color, and<br>page grid.                                                                                                    | Students will demonstrate competency with page layout principles in homework and in-<br>class assignments.                                             |  |
|                                                                                                    | Prepare a final layout for output according to industry standards.                                                                                                    | Students will demonstrate skills in preparing printer-ready files with bleed and crop marks.                                                           |  |
|                                                                                                    | Understand and use industry terminology.                                                                                                    | Students will demonstrate knowledge of<br>this vocabulary in page composition, class<br>discussion and an exam.                                        |  |
|                                                                                                    | Demonstrate efficiency with industry<br>standard page layout software such as<br>InDesign, including master pages, styles<br>sheets, font folders and libraries.                                                                                                    | Students will exhibit knowledge of page layout software through an examination.                                                                        |  |
| Teaching/Learning Method                                                                                  | Lectures<br>Discussion and Readings<br>Critiques<br>Software Tutorials<br>Project-based Labs<br><b>Class website: http://openlab.citytech.cuny.e</b>                                                                                                    | edu/clarkeadv1161/                                                                                                    |  |

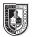

| Required Text                                              | None                                                                                                    |                                                                                                    |
|------------------------------------------------------------|----------------------------------------------------------------------------------------------------|----------------------------------------------------------------------------------------------------|
| Suggested Texts                                            | <i>Basics of Design: Layout &amp; Typography for Beginners</i><br>Lisa Graham<br>ISBN-10: 1401879527                                                                                                    |                                                                                                    |
|                                                            | InDesign CS5 for Macintosh and Windows: Visual QuickSta<br>Sandee Cohen<br>ISBN-10: 0321705203                                                                                                    | art Guide                                                                                                    |
| Attendance (College) and<br>Lateness (Department) Policies | A class roster roll will be taken at the beginning of each cla<br>allowed. After two absences, a student may be withdraw<br>attendance (code WU). Students arriving after the roll is ta<br>may be notified at the earliest opportunity in class after they<br>absent two times or equivalent (2 lateness = 1 absence), a<br>from the class (code W before the College drop deadline) of<br>(code WU).                                                                                                    | <b>vn because of unsatisfactory</b><br>ken will be marked "late." Students<br>y have been absent or late. After being<br>student may be asked to withdraw |
| Academic Integrity Standards                               | Students and all others who work with information, ideas, texts, images, music, inventions,<br>and other intellectual property owe their audience and sources accuracy and honesty in<br>using, crediting, and citing sources. As a community of intellectual and professional workers,<br>the College recognizes its responsibility for providing instruction in information literacy and<br>academic integrity, offering models of good practice, and responding vigilantly and appropriately<br>to infractions of academic integrity. Accordingly, academic dishonesty is prohibited in The<br>City University of New York and at New York City College of Technology and is punishable by<br>penalties, including failing grades, suspension, and expulsion. |                                                                                                    |
| Grading                                                    | Project #1: Poster                                                                                                    | 15%                                                                                                    |
| -                                                          | Project #2: Brochure                                                                                                    | 15%                                                                                                    |
|                                                            | Project #3: CD cover and booklet                                                                                                    | 15%                                                                                                    |
|                                                            | Project #4: Two-page editorial spread, cover and TOC                                                                                                    | 15%                                                                                                    |
|                                                            | Two exams:                                                                                                    | 20%                                                                                                    |
|                                                            | Two quizzes                                                                                                    | 10%                                                                                                    |
|                                                            | Class Participation/Professionalism                                                                                                    | 10%                                                                                                    |
| Statement                                                  | I reserve the right to change the syllabus or grading formula<br>and progress of the class. I will notify the class as to these                                                                                                    | -                                                                                                    |
| Class Policies                                             | No late work will be accepted.                                                                                                    |                                                                                                    |
|                                                            | No Facebooking or texting during class.                                                                                                    |                                                                                                    |
|                                                            | Respect your classmates as you would be respected.                                                                                                    |                                                                                                    |
|                                                            | You will turn in electronic versions of your homework to my                                                                                                    | dropbox at the beginning of class                                                                                                    |
|                                                            | (and as hard copies). I will not accept homework via email.                                                                                                    |                                                                                                    |
|                                                            |                                                                                                    |                                                                                                    |

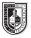

| Week | Lecture Topic                                                                                                    | Laboratory Exercise                                                                                                    | Homework Assignment                                                                                                    |
|------|----------------------------------------------------------------------------------------------------|----------------------------------------------------------------------------------------------------|----------------------------------------------------------------------------------------------------|
| 1    | Design Process                                                                                                    | Compare the Macintosh Finder and                                                                                                    | Read material on website                                                                                                    |
|      | Introduction to the Macintosh platform<br>and InDesign desktop: Desktop, keyboard,<br>mouse, icons, menus, dialog boxes,<br>keyboard shortcuts, balloon help, tool box,<br>palettes, ruler, guides, document set-up,<br>objects                                                                                                    | InDesign desktops<br>Skill Drills:<br>Handling files<br>Type introduction<br>Thumbnails for Project 1: Poster                                                                                                   | <b>Roughs for Project 1: Poster</b><br>Black and white, purely typographic in<br>nature. I will give you a selection of fonts<br>with which to work.                                                                                                    |
|      | Posters: The form, its history, the possibilities<br>Design Elements & Principles                                                                                                    |                                                                                                    |                                                                                                    |
|      |                                                                                                    |                                                                                                    |                                                                                                    |
|      | Vocabulary                                                                                                    |                                                                                                    |                                                                                                    |
| 2    | File management in InDesign: Create<br>new document, open document, save and<br>save as, revert to saved, duplicate, print,<br>document setup and page setup, view<br>options, close and quit.<br><b>Text Boxes – items and content:</b><br>Create text box, delete box, move box,<br>resize box, input text, text overflow, select<br>text, edit text (copy, cut, paste), delete text,<br>clipboard, run-around, frame, text inset,<br>rotate, layer boxes, wrap text, columns, type<br>on a path<br>Handling content in InDesign: Layers,<br>Search and Replace, Check Spelling<br>Design Elements & Principles | Practice file management exercises<br>Revise document and page setups<br>Review reading and thumbnails for<br>Project 1: Poster<br>Skill Drills:<br>Handling fonts<br>Pica calculation<br>How to meet deadlines | Read material on website<br>Comps for Project 1: Poster<br>Working in InDesign, put together rough<br>drafts of your best 2 ideas. You may use<br>placeholder text and elements for this<br>round.                                                                     |
|      | Vocabulary                                                                                                    |                                                                                                    |                                                                                                    |
| 3    | Lines and other elements: Draw, style,<br>resize, move; line tool vs. underlining vs.<br>framing Libraries: Create, open, add and<br>delete library entries, retrieve a library entry,<br>label a library entry, importing from library<br>Fills, strokes, effects<br>Color Introduction<br>Design Elements & Principles<br>Vocabulary                                                                                                    | Review reading and comps for Project 1:<br>Poster<br>Skill Drills:<br>Color introduction<br>Finalizing comps<br>Presenting your work: Demo of mounting<br>your final pieces                                     | Read material on website<br>Finals for Project 1: Poster<br>Using InDesign, you will complete your<br>posters. They need to be printed out and<br>mounted as I showed you in class. I will not<br>accpet unmounted work, or work that has<br>been mounted incorrectly. |
| 4    | Multiple items – combining elements of<br>a page layout: Group, ungroup, modify<br>grouped items, lock, duplicate, step and<br>repeat, copy item between documents, align<br>items, distribute items, layers, anchor a box<br>Letterhead, Business Card, and<br>Envelope: Possibilities and considerations<br>Design Elements & Principles<br>Vocabulary                                                                                                    | Review reading and final pieces for<br>Project 1: Poster<br>Thumbnails:<br>Letterhead, Business Card, and Envelope<br>Skill Drill:<br>Multi-size artboards<br>Quiz 1                                            | Roughs for Project 2: Letterhead, Biz<br>Card, and Envelope<br>You will design a full set of business<br>stationery for yourself, using 2 colors and no<br>imagery<br>Read material on website                                                                         |
| 5    | <b>Color:</b> Create new colors, edit colors,                                                                                                    | Review reading and roughs for Project 2:                                                                                                    | Comps for Project 2: Letterhead, Biz                                                                                                    |
| J    | spot color, process color, apply color<br>(background, type, lines), color blends<br><b>Typographic Hierarchy</b>                                                                                                    | Letterhead, Biz Card, and Envelope<br>Skill Drills:<br>Typographic hierarchy                                                                                                    | Card, and Envelope<br>Read material on website                                                                                                    |
|      | Design Elements & Principles                                                                                                    | Color                                                                                                    |                                                                                                    |
|      | Vocabulary                                                                                                    | I Contraction of the second second second second second second second second second second second second second                                                                                                 | 1                                                                                                    |

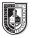

| Week | Lecture Topic                                                                                 | Laboratory Exercise                                                              | Homework Assignment                                                           |
|------|-----------------------------------------------------------------------------------------------|----------------------------------------------------------------------------------|-------------------------------------------------------------------------------|
| 6    | <b>Points and Paths:</b> Pen points, drawing lines, drawing curves, changing curves with      | Review reading and comps for Project 2:<br>Letterhead, Biz Card, and Envelope    | Finals for Project 2: Letterhead, Biz Card and Envelope                       |
|      | corner points, modifying paths, modifying                                                     | Skill Drill:                                                                     | Read material on website                                                      |
|      | points, adding or deleting points on paths                                                    | Outputting documents                                                             |                                                                               |
|      | Design Elements & Principles                                                                  |                                                                                  |                                                                               |
|      | Vocabulary                                                                                    | Deview reading and finals for Duringt 0.                                         | Dougho for Droipet 0. Drochure                                                |
| 7    | <b>Text: Flow – linking and pages:</b> Import text, linking, jump lines, auto page insertion, | Review reading and finals for Project 2:<br>Letterhead, Biz Card, and Envelope   | Roughs for Project 3: Brochure<br>You will create a 3-fold brochure, designed |
|      | insert, delete, move, page navigation                                                         | Import text into a document. Create links                                        | to fit letter-sized paper. You may use image                                  |
|      | Brochures:                                                                                    | and pages. Edit pages in a document                                              | and work with color.                                                          |
|      | Examples and possibilities                                                                    | Thumbnails for Brochure                                                          |                                                                               |
|      | Design Elements & Principles                                                                  | Skill Drills:                                                                    |                                                                               |
|      | Vocabulary                                                                                    | Images<br>Scanning                                                               |                                                                               |
| 8    | Text: Style – paragraph formats:                                                              | Review reading and roughs for Project 3:                                         | Prepare for Midterm Exam                                                      |
|      | Alignment, indents, leading, spacing, keep                                                    | Brochure                                                                         | Comps for Project 3: Brochure                                                 |
|      | lines together, insert line break, hanging indents, automatic drop caps, tabs,                |                                                                                  | Read material on website                                                      |
|      | paragraph rules, hyphenation, H&J                                                             |                                                                                  |                                                                               |
|      | Design Elements & Principles                                                                  |                                                                                  |                                                                               |
|      | Vocabulary and Program Usage Review                                                           |                                                                                  |                                                                               |
| 9    | Midterm Exam                                                                                  | Midterm Exam                                                                     | Finals for Project 3: Brochure                                                |
|      | Text: Style – typography and character                                                        | Review reading and comps for Project 3:                                          | Read material on website                                                      |
|      | <b>specifications:</b> Font, type size, type style, horizontal scale, alignment, tracking and | Brochure                                                                         |                                                                               |
|      | kerning, baseline shift, special characters                                                   | Skill Drill:<br>Typography: kerning, etc.                                        |                                                                               |
|      | Design Elements & Principles                                                                  |                                                                                  |                                                                               |
|      | Vocabulary                                                                                    |                                                                                  |                                                                               |
| 10   | Style Sheets: Why and how to use style                                                        | Review reading and finals for Project 3:                                         | Roughs for Project 4: Two-page editoria                                       |
|      | sheets, create, delete, "based on" option,<br>apply, edit a style sheet, append style         | Brochure                                                                         | spread, cover and TOC<br>You will write and design a 2 page editoria          |
|      | sheets                                                                                        | Thumbnails for Project 4: Two-page editorial spread, cover and TOC               | spread, the cover of the magazine it goes                                     |
|      | Tabs and Tables: TOC, basic tables                                                            | Practice using style sheets. Create a style                                      | in, and a table of contents leading to your                                   |
|      | Two-page editorial spread, cover and                                                          | sheet and apply to a document.                                                   | article<br>Read material on website                                           |
|      | TOC: examples and possibilities                                                               | Skill Drill:                                                                     | Read material on website                                                      |
|      | Design Elements & Principles                                                                  | Style Sheets                                                                     |                                                                               |
| 44   | Vocabulary                                                                                    | Periou reading and roughs for Project                                            | Compo for Droiget 4: Two page editorial                                       |
| 11   | <b>Master Pages:</b> What is a master page, automatic page numbering, create, modify,         | Review reading and roughs for Project<br>4: Two-page editorial spread, cover and | Comps for Project 4: Two-page editorial spread, cover and TOC                 |
|      | name, apply, duplicate, modify margin and                                                     | тос                                                                              | Read material on website                                                      |
|      | column guides, number sections                                                                | Edit a document using grouping, step and                                         |                                                                               |
|      | Design Elements & Principles                                                                  | repeat, alignment, anchored boxes                                                |                                                                               |
| 10   | Vocabulary<br>Editing and Preferences: Search and                                             | Poviow reading and some for Preject                                              | Einple for Project 4: Two page editorial                                      |
| 12   | replace, find/change, font usage, check                                                       | Review reading and comps for Project<br>4: Two-page editorial spread, cover and  | Finals for Project 4: Two-page editorial spread, cover and TOC                |
|      | spelling (word, story, document), create                                                      | тос                                                                              | Read material on website                                                      |
|      | or open an auxiliary dictionary, edit an                                                      | Quiz 2                                                                           |                                                                               |
|      | auxiliary dictionary, default settings, general preferences, typographic preferences, tool    |                                                                                  |                                                                               |
|      | preferences                                                                                   |                                                                                  |                                                                               |
|      | Design Elements & Principles                                                                  |                                                                                  |                                                                               |
|      | Vocabulary                                                                                    |                                                                                  |                                                                               |

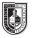

| Week | Lecture Topic                                  | Laboratory Exercise                       | Homework Assignment                |
|------|------------------------------------------------|-------------------------------------------|------------------------------------|
| 13   | Troubleshooting: Preflight and packaging       | Review reading and finals for Project 4:  | Rework magazine files for the EPub |
|      | Design Elements & Principles                   | Two-page editorial spread, cover and      | workshop if necessary              |
|      | Vocabulary                                     | тос                                       | Read material on website           |
| 14   | Interactive PDFs:                              | Interactive PDF Workshop                  | Study for Final Exam               |
|      | Examples and Possibilities                     |                                           | Prepare Final Portfolio            |
|      | Vocabulary and Program Usage Review            |                                           | Read material on website           |
|      | <b>Design Elements &amp; Principles Review</b> |                                           |                                    |
| 15   | Final Exam                                     | Vocabulary and Program Usage examinations |                                    |
|      |                                                | Final Portfolio Review                    |                                    |